<span id="page-0-0"></span>Programmieren in Java Vorlesung 11: Generic Methods

#### Prof. Dr. Peter Thiemann

Albert-Ludwigs-Universität Freiburg, Germany

SS 2017

Peter Thiemann (Univ. Freiburg) **[Programmieren in Java](#page-15-0)** JAVA 1 / 15

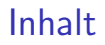

Lösungsbeispiele [List Editor](#page-2-0) **[Sessions](#page-4-0)** 

[Generische Methoden](#page-6-0)

[Fragen](#page-15-0)

Peter Thiemann (Univ. Freiburg) **[Programmieren in Java](#page-0-0)** JAVA 2 / 15

# <span id="page-2-0"></span>Lösungsbeispiel: w09-1 list-editor

**Stichworte** 

- $\blacktriangleright$  Framework Programmierung
- **Abstrakte Klassen und Vererbung**
- $\blacktriangleright$  Template Methoden

### <span id="page-3-0"></span>Demo Time

# <span id="page-4-0"></span>Lösungsbeispiel: w09-2 sessions

**Stichworte** 

- $\triangleright$  Vereinigung von Klassen
- $\blacktriangleright$  Rekursive Klassen
- $\blacktriangleright$  Interfaces
- ▶ "Offizieller Name": Composite Pattern

### <span id="page-5-0"></span>Demo Time

Peter Thiemann (Univ. Freiburg) **[Programmieren in Java](#page-0-0)** JAVA 6 / 15

# <span id="page-6-0"></span>Generische Methoden

Peter Thiemann (Univ. Freiburg) **[Programmieren in Java](#page-0-0)** JAVA 7 / 15

# <span id="page-7-0"></span>Typvariablen in Signaturen

- ▶ Nicht nur Klassen und Interfaces können generisch sein
- ▶ Auch Methoden können generische Parameter haben

# <span id="page-8-0"></span>Beispiel: Generische Auswahl

```
class Selector {
     boolean state = false;
\vert public boolean flip() {
       return (state = !state);
 5 }
      6 /∗∗
     * Return one of the arguments dependening on the state.
8 ∗/
9 public \langle T \rangle T choose (T \times, T \vee) {
_{10} return (state ? x : y);
11 }
12 }
```
### Bemerkung

 $<$ T $>$  vor dem Rückgabetyp deklariert  $\top$  als Typvariable für die Signatur und den Rumpf der Methode.

Peter Thiemann (Univ. Freiburg) **[Programmieren in Java](#page-0-0)** JAVA 9/15

<span id="page-9-0"></span>Beispiel: Zählen

### Aufgabe (noch nicht generisch)

Zähle die Anzahl der Vorkommen eines Strings in einem Array von Strings.

```
1 public static int countOccurrences(String goal, String[] subjects) {
|2| int count = 0;
3 for (String s : subjects) {
_4 if (Objects.equals (goal, s)) {
5 count++;
6 }
7 }
8 return count;
9 }
```
<span id="page-10-0"></span>Beispiel: Zählen

### Aufgabe (noch nicht generisch)

Zähle die Anzahl der Vorkommen eines Strings in einem Array von Strings.

```
1 public static int countOccurrences(String goal, String[] subjects) {
|2| int count = 0;
3 for (String s : subjects) {
_4 if (Objects.equals (goal, s)) {
5 count++;
6 }
7 }
8 return count:
9 }
```
#### Bemerkung

#### Nichts an diesem Code ist String-spezifisch!

Peter Thiemann (Univ. Freiburg) **[Programmieren in Java](#page-0-0)** Java JAVA 10 / 15

# <span id="page-11-0"></span>Beispiel: Generisches Zählen

### Aufgabe

Zähle die Anzahl der Vorkommen eines Objekts in einem Array von Objekten gleichen Typs.

```
1 public static \langle T \rangle int countOccurrences(T goal, T[] subjects) {
|2| int count = 0;
_3 for (T s : subjects) {
_4 if (Objects.equals (goal, s)) {
5 count++;
6 }
7 }
     return count;
9 }
```
# <span id="page-12-0"></span>Beispiel: Minimum von String

### Aufgabe (noch nicht generisch)

Bestimme das Minimum einer nicht-leeren Collection von Strings.

```
public static String minString(Collection\ltString> subjects) {
     if (subjects.size() == 0) { throw new IllegalArgumentException(); }
 3 String minVal;
 4 boolean first = true:
5 for (String s : subjects) {
6 if (first) {
|7| minVal = s:
|8| first = false;
\left|\psi\right| \rightarrow else if (minVal.compareTo(s) > 0) {
_{10} minVal = s;
11 }
12 }
13 return minVal;
14 }
```
# <span id="page-13-0"></span>Beispiel: Minimum von Comparable

### Aufgabe

Bestimme das Minimum einer nicht-leeren Collection von Objekten vom

Typ T, die miteinander Comparable sind: T extends Comparable $\langle T \rangle$ .

```
public static \langle T \rangle extends Comparable\langle T \rangle T min(Collection\langle T \rangle subjects) {
     if (subjects.size() == 0) { throw new IllegalArgumentException(); }
 _3 T minVal:
 4 boolean first = true:
 5 for (T s : subjects) {
 6 if (first) {
|7| minVal = s:
|s| first = false:
\lvert \cdot \rvert else if (minVal.compareTo(s) > 0) {
_{10} minVal = s;
11 }
12 }
13 return minVal;
14 }
```
# <span id="page-14-0"></span>Beispiel: Minimum (alternativ mit Iterator)

```
public static \langle T \rangle extends Comparable\langle T \rangleT min(Collection(T> subjects) {
|3| Iterator<T> iter = subject.iterator();
4 if (!iterator.hasNext()) { throw new IllegalArgumentException(); }
5 T minVal = iterator.next();
6 while(iterator.hasNext()) {
|7| T s = iterator.next();
|s| if (minVal.compareTo(s) > 0) {
| \circ | minVal = s:
10 }
11 }
12 return minVal;
13 }
```
[Fragen](#page-15-0)

<span id="page-15-0"></span>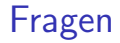

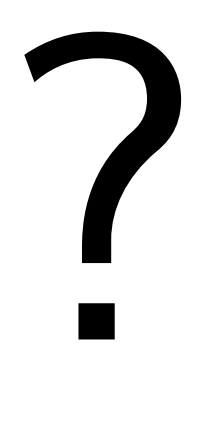

Peter Thiemann (Univ. Freiburg) **[Programmieren in Java](#page-0-0)** JAVA 15 / 15